# **Undo Architecture**

**Data Management** 

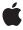

ď

Apple Inc. © 2009 Apple Inc. All rights reserved.

No part of this publication may be reproduced, stored in a retrieval system, or transmitted, in any form or by any means, mechanical, electronic, photocopying, recording, or otherwise, without prior written permission of Apple Inc., with the following exceptions: Any person is hereby authorized to store documentation on a single computer for personal use only and to print copies of documentation for personal use provided that the documentation contains Apple's copyright notice.

The Apple logo is a trademark of Apple Inc.

Use of the "keyboard" Apple logo (Option-Shift-K) for commercial purposes without the prior written consent of Apple may constitute trademark infringement and unfair competition in violation of federal and state laws.

No licenses, express or implied, are granted with respect to any of the technology described in this document. Apple retains all intellectual property rights associated with the technology described in this document. This document is intended to assist application developers to develop applications only for Apple-labeled computers.

Every effort has been made to ensure that the information in this document is accurate. Apple is not responsible for typographical errors.

Apple Inc. 1 Infinite Loop Cupertino, CA 95014 408-996-1010

Apple, the Apple logo, Cocoa, iPhone, Mac, Mac OS, and Shake are trademarks of Apple Inc., registered in the United States and other countries.

IOS is a trademark or registered trademark of Cisco in the U.S. and other countries and is used under license.

Simultaneously published in the United States and Canada.

Even though Apple has reviewed this document, APPLE MAKES NO WARRANTY OR REPRESENTATION, EITHER EXPRESS OR IMPLIED, WITH RESPECT TO THIS DOCUMENT, ITS QUALITY, ACCURACY, MERCHANTABILITY, OR FITNESS FOR A PARTICULAR PURPOSE. AS A RESULT, THIS DOCUMENT IS PROVIDED "AS IS," AND YOU, THE READER, ARE

ASSUMING THE ENTIRE RISK AS TO ITS QUALITY AND ACCURACY.

IN NO EVENT WILL APPLE BE LIABLE FOR DIRECT, INDIRECT, SPECIAL, INCIDENTAL, OR CONSEQUENTIAL DAMAGES RESULTING FROM ANY DEFECT OR INACCURACY IN THIS DOCUMENT, even if advised of the possibility of such damages.

THE WARRANTY AND REMEDIES SET FORTH ABOVE ARE EXCLUSIVE AND IN LIEU OF ALL OTHERS, ORAL OR WRITTEN, EXPRESS OR IMPLIED. No Apple dealer, agent, or employee is authorized to make any modification, extension, or addition to this warranty.

Some states do not allow the exclusion or limitation of implied warranties or liability for incidental or consequential damages, so the above limitation or exclusion may not apply to you. This warranty gives you specific legal rights, and you may also have other rights which vary from state to state.

### Contents

| <br>Introduction to Undo Architecture 5    |
|--------------------------------------------|
| Organization of This Document 5            |
| Undo Manager 7                             |
| Overview 7                                 |
| Undo Operations and Groups 7               |
| The Undo and Redo Stacks 8                 |
| <br>Registering Undo Operations 9          |
| Overview 9                                 |
| Simple Undo 10                             |
| Invocation-Based Undo 10                   |
| <br>Performing Undo and Redo 13            |
| Clearing the Undo Stack 15                 |
| Setting Action Names 17                    |
| Using Undo Notifications 19                |
| Using Undo in AppKit-Based Applications 21 |
| Undo and the Responder Chain 21            |
| NSTextView 22                              |
|                                            |
| Using Undo on iPhone 23                    |
| Enabling Undo 23                           |
| Undo and the Responder Chain 23            |
| Design Patterns 24                         |
| Document Revision History 27               |
|                                            |

### Introduction to Undo Architecture

This topic describes how to record operations with NSUndoManager, so the user can reverse an operation's effect. Undo and redo operations and the NSUndoManager class are available on both iOS and Mac OS X.

Note: The NSUndoManager class was added to iOS in version 3.0.

You should read this document to learn how to use an undo manager in your application.

### Organization of This Document

This document contains the following articles:

- "Undo Manager" (page 7) provides a conceptual overview of the object which records operations for undo and redo.
- "Registering Undo Operations" (page 9) describes how to add operations to the undo stack.
- "Performing Undo and Redo" (page 13) describes how to perform undo and redo operations.
- "Clearing the Undo Stack" (page 15) describes how to remove operations from the undo stack.
- "Setting Action Names" (page 17) describes how to provide custom names for the Undo and Redo menu items.
- "Using Undo in AppKit-Based Applications" (page 21) describes the Application Kit's additions to undo.
- "Using Undo Notifications" (page 19) describes synchronizing using notifications.

Introduction to Undo Architecture

### **Undo Manager**

This article provides a *conceptual* understanding of the basic properties and behavior of the undo manager. Practical, code-based examples are provided in later articles.

#### Overview

NSUndoManager is a general-purpose undo stack where clients can register callbacks to be invoked should an undo be requested. When you perform an action that changes the property values of an object (for example, by invoking a set accessor method), you can also register with an undo manager an operation that can reverse the action.

An undo manager collects all undo operations that occur within a single cycle of the run loop, so that performing an undo reverts all changes that occurred during the cycle. Also, when performing undo an undo manager saves the operations that were reverted so that you can redo the undos.

NSUndoManager is implemented as a class of the Foundation framework because executables other than applications might want to revert changes to their states. For example, you might have an interactive command-line tool with undo and redo commands; or there could be Distributed Object implementations that can revert operations "over the wire." However, users typically see undo and redo as application-level features. The Application Kit implements undo and redo in its NSTextView object and makes it easy to implement it in objects along the responder chain. For more on the role of the Application Kit in undo and redo, see "Using Undo in AppKit-Based Applications" (page 21).

### **Undo Operations and Groups**

An **undo operation** is a method for reverting a change to an object, along with the arguments needed to revert the change. The operation specifies:

- The object to receive a message if an undo is requested.
   This may be the object that changed, or an object that owns the object that changed.
- The message to send.
- The arguments to pass with the message.
   Typically you need to pass at least one argument—the original value.

Because NSUndoManager also supports redo, these operations should typically be reversible. The method that's invoked during an undo operation should itself register an undo operation that will then serve as the redo action.

Undo operations are typically collected in **undo groups**, which represent whole revertible actions, and are stored on a stack. When an undo manager performs undo or redo, it is actually undoing or redoing an entire group of operations. For example, a user could change the type face and the font size of some text. An application might package both attribute-setting operations as a group, so when the user chooses Undo, both type face and font size are reverted. To undo a single operation, it must still be packaged in a group.

Redo operations and groups are simply undo operations stored on a separate stack (described below).

NSUndoManager normally creates undo groups automatically during the run loop. The first time it is asked to record an undo operation in the run loop, it creates a new group. Then, at the end of the loop, it closes the group. You can create additional, nested undo groups within these default groups using the beginUndoGrouping and enableUndoRegistration methods. You can also turn off the default grouping behavior using setGroupsByEvent:.

#### The Undo and Redo Stacks

Undo groups are stored on a stack, with the oldest groups at the bottom and the newest at the top. The undo stack is unlimited by default, but you can restrict it to a maximum number of groups using the setLevelsOfUndo: method. When the stack exceeds the maximum, the oldest undo groups are dropped from the bottom.

Initially, both stacks are empty. Recording undo operations adds to the undo stack, but the redo stack remains empty until undo is performed. Performing undo causes the reverting operations in the latest group to be applied to their objects. Since these operations cause changes to the objects' states, the objects presumably register new operations with the undo manager, this time in the reverse direction from the original operations. Since the undo manager is in the process of performing undo, it records these operations as redo operations on the redo stack. Consecutive undos add to the redo stack. Subsequent redo operations pull the operations off the redo stack, apply them to the objects, and push them back onto the undo stack.

The redo stack's contents last as long as undo and redo are performed successively. However, because applying a new change to an object invalidates the previous changes, as soon as a new undo operation is registered, any existing redo stack is cleared. This prevents redo from returning objects to an inappropriate prior state. You can check for the ability to undo and redo with the canUndo and canRedo methods.

## **Registering Undo Operations**

This article describes the two ways you register an undo operation with an undo manager.

#### Overview

To add an undo operation to the undo stack, you must register it with the object that performs the undo operation. NSUndoManager supports two ways to register undo operations:

- "Simple undo" based on a simple selector with a single object argument.
  - Using this approach, when an object changes, the object itself (or another object acting on its behalf) registers the change with the undo manager, passing an argument that holds the attributes of the object prior to the change. (This may often be an NSDictionary object, but it can be any object.) Performing the undo then involves resetting the object with these attributes.
- "Invocation-based undo" which uses an NSInvocation object.
  - Because this approach uses an invocation object, it can use a method that takes any number and type of arguments. Invocation-based undo is useful for registering specific state-changing methods, such as a setWidth: height: method.

In most applications a single instance of NSUndoManager belongs to an object that contains or manages other objects. This is particularly the case with desktop document-based applications, where each NSDocument object is responsible for all undo and redo operations for a document. An object such as this is often called the undo manager's client. Each client object has its own NSUndoManager. The client claims exclusive right to alter its undoable objects so that it can record undo operations for all changes. In the specific case of documents, this scheme keeps each pair of undo and redo stacks separate so that when an undo is performed, it applies to the focal document in the application (typically the one displayed in the key window). It also relieves the individual objects in a document from having to know the identity of their undo manager or from having to track changes to themselves.

However, an object that is changed can have its own undo manager and perform its own undo and redo operations. For example, you could have a custom view that displays images dragged into it; with each successful drag operation, it registers a new undo group. If the view is then selected (that is, made first responder) and the Undo command applied, the previously displayed image would be redisplayed.

Many of the following code examples register the same method for undo and redo operations. Although that approach is convenient when undo and redo toggle a simple data value between two states, you do not have to register the same method for undo and redo operations. When what is being undone and redone is more complex—for example, the insertion and deletion of objects in an array—you could call a pair of methods in alternation, once which knows how to construct a state and the other which knows how to deconstruct it. When you register a selector as an undo action, it causes the method identified by that selector to be called when the user requests that what occurred in a given context be undone. The method does not

have to be the same one in which registration occurred. And the method itself could register its own undo selector. The important point is that, when registering undo and redo operations, both the data state and the selector can be varied.

### Simple Undo

To record a simple undo operation, you need only invoke registerUndoWithTarget:selector:object:, giving the object to be sent the undo operation selector, the selector to invoke, and an argument to pass with that message. The target object may not be the actual object whose state is changing; instead, it may be the client object, a document or container that holds many undoable objects. The argument is an object that captures the state of the object before the change is made, as illustrated in the following example:

In an undo operation, <code>setMyObjectTitle</code>: is invoked with the previous value. Notice that this will again invoke the <code>registerUndoWithTarget</code>: <code>selector</code>: <code>object</code>: <code>method</code>—in this case with the "new" value of <code>myObject</code>'s title. Since the undo manager is in the process of undoing, it is recorded as a <code>redo</code> operation.

#### Invocation-Based Undo

For other changes involving specific methods or arguments that are not objects, you can use invocation-based undo, which records an actual message to revert the target object's state. As with simple undo, you record a message that reverts the object to its state before the change. However, in this case you do so by sending the message directly to the undo manager, after preparing it with a special message (prepareWithInvocationTarget:) to note the target, as in this example:

The prepareWithInvocationTarget: method records the argument as the target of the undo operation about to be established. Following this, you send the message that reverts the target's state—in this case, setMyObjectWidth:height:. Because NSUndoManager does not respond to this method, forwardInvocation: is invoked, which NSUndoManager implements to record the NSInvocation object containing the target, selector, and all arguments. Performing undo thus results in self being sent a setMyObjectWidth:height: message with the original values.

Registering Undo Operations

## Performing Undo and Redo

Performing undo and redo is usually as simple as sending undo and redo messages to an NSUndoManager object. The undo message closes the last open undo group and then applies all the undo operations in that group (recording any undo operations as redo operations instead). The redo message likewise applies all the redo operations on the top redo group.

The undo method is intended for undoing top-level groups, and should not be used for nested undo groups. If any unclosed, nested undo groups are on the stack when undo is invoked, it raises an exception. To undo nested groups, you must explicitly close the group with an endUndoGrouping message, then use undoNestedGroup to undo it. Note also that if you turn off automatic grouping by event with setGroupsByEvent:, you must explicitly close the current undo group with endUndoGrouping before invoking either undo method.

Performing Undo and Redo

## Clearing the Undo Stack

If you are using undo managers in a reference-counted environment, you have to be careful about issues related to memory management. An NSUndoManager object does not retain the targets of undo operations. The client—the object performing undo operations—typically owns the undo manager, so if the undo manager in turn retained its target this would frequently create a retain cycle. This means, though, that an undo manager may potentially hold a reference to an object that has been deallocated. If a target object has been deallocated and an undo message is sent to it, this results in a runtime exception.

To guard against this, you must take care to clear undo operations for targets that are being deallocated. You typically do this in one of three ways, depending on the configuration of the client:

- The client is the exclusive owner of the undo manager and the target of all undo operations. In this case the client can simply release the undo manager in its dealloc method.
- The client shares the undo manager with other clients.

  To handle this the client should send removeAllActionsWithTarget: (passing self as the argument) to the undo manager before releasing it in its dealloc method.
- The client registers objects other than itself for undo operations.

Here either the client must watch for the other objects being deallocated in order to send removeAllActionsWithTarget:, or the other objects must do so themselves when deallocated (which requires that they have a reference to the undo manager). This is likely to be needed with invocation-based undo.

In a more general sense, it sometimes makes sense to clear all undo and redo operations. Some applications might want to do this when saving a document, for example. To this end, NSUndoManager defines the removeAllActions method, which clears both stacks.

## **Setting Action Names**

You can use the NSUndoManager method setActionName: to qualify the Undo and Redo command titles in the Edit menu. You pass the string you want appended to "Undo" and "Redo" in the menu items when the *current* undo group is at the top of the undo and redo stacks. Because the name is applied to the current operation, you should typically set the name at the same time as registering the operation to ensure that the two are kept in sync.

Consider, for example, a graphics application that allows users to add a circle, fill it with a color, and delete it. With setActionName:, you could set the name of each action to "Add Circle," "Fill," and "Delete." After each action, the Undo menu item title is set to "Undo Add Circle," "Undo Fill," and "Undo Delete" respectively.

NSUndoManager automatically localizes the "Undo" and "Redo" portion of the command titles, but merely appends the action name to them. You should localize the action names yourself. If you want to further customize how these titles are localized, you can create a subclass of NSUndoManager and override undoMenuTitleForUndoActionName: and redoMenuTitleForUndoActionName:.

## **Using Undo Notifications**

An NSUndoManager regularly posts checkpoint notifications to synchronize the inclusion of undo operations in undo groups. Objects sometimes delay performing changes, for various reasons. This means they may also delay registering undo operations for those changes. Because NSUndoManager collects individual operations into groups, it must be sure to synchronize its client with the creation of these groups so that operations are entered into the proper undo groups. To this end, whenever an undo manager opens or closes a new undo group (except when it opens a top-level group), it posts an

NSUndoManagerCheckpointNotification so observers can apply their pending undo operations to the group in effect. The undo manager's client should register itself as an observer for this notification and record undo operations for all pending changes upon receiving it.

NSUndoManager also posts a number of other notifications at specific intervals: when a group is created, when a group is closed, and just before and just after both undo and redo operations.

**Using Undo Notifications** 

## Using Undo in AppKit-Based Applications

The Application Kit supplements the behavior of NSUndoManager in several ways:

- It offers default undo and redo behavior in text.
- It includes APIs for managing the action names that appear with "Undo" and "Redo" in an application's menu.
- It establishes a framework for the distribution and selection of undo managers in an application

### Undo and the Responder Chain

As application can have one or more undo clients—objects that register and perform undo operations in their local contexts. Each of these objects has its own NSUndoManager object and the associated undo and redo stacks. One example of this scenario involves custom views, each a client of an undo manager. For example, you could have a window with two custom views; each view can display text in changeable attributes (such as font, color, and size) and users can undo (or redo) each change to any attribute in either of the views. NSResponder and NSWindow define methods to help you control the context of undo operations within the view hierarchy.

NSResponder declares the undoManager method for most objects that inherit from it (namely, windows and views). When the first responder of an application receives an undo or redo message, NSResponder goes up the responder chain looking for a next responder that returns an NSUndoManager object from undoManager. Any returned undo manager is used for the undo or redo operation.

If the undoManager message wends its way up the responder chain to the window, the NSWindow object queries its delegates with windowWillReturnUndoManager: to see if the delegate has an undo manager. If the delegate does not implement this method, the window creates an NSUndoManager object for the window and all its views.

Document-based applications often make their NSDocument objects the delegates of their windows and have them respond to the windowWillReturnUndoManager: message by returning the undo manager used for the document. These applications can also make each NSWindowController object the delegate of its window—the window controller implements windowWillReturnUndoManager: to get the undo manager from its document and return it:

return [[self document] undoManager];

#### **NSTextView**

Instances of NSTextView provide undo and redo behavior. This is an optional feature, and you must make sure that when you create the text view either you select the appropriate check box in Interface Builder, or send it setAllowsUndo: with an argument of YES. If you want a text view to use its own undo manager (and not the window's), you provide a delegate for the text view; the delegate can then return an instance of NSUndoManager from the undoManagerForTextView: delegate method.

The default undo and redo behavior applies to text fields and text in cells as long as the field or cell is the first responder (that is, the focus of keyboard actions). Once the insertion point leaves the field or cell, prior operations cannot be undone.

### Using Undo on iPhone

UIKit supplements the behavior of the NSUndoManager class by establishing a framework for the distribution and selection of undo managers in an application.

### **Enabling Undo**

Applications don't support undo by default. You need to tell the application that you want it to respond to shake events as an edit request:

```
application.applicationSupportsShakeToEdit = YES;
```

You typically set this property when the application starts up, in the application delegate's applicationDidFinishLaunching: or application: didFinishLaunchingWithOptions: methods.

### Undo and the Responder Chain

As application can have one or more undo clients—objects that register and perform undo operations in their local contexts. Each of these objects has its own NSUndoManager object and the associated undo and redo stacks.

One example of this scenario involves custom views, each a client of an undo manager. For example, you could have a window with two custom views; each view can display text in changeable attributes (such as font, color, and size) and users can undo (or redo) each change to any attribute in either of the views. UIResponder helps you control the context of undo operations within the view hierarchy.

The UIResponder class declares the undoManager property through which objects that inherit from it (in particular views, and view controllers) can provide an undo manager to the framework. When the application receives an undo event, UIResponder goes up the responder chain (starting with the first responder) looking for a responder that returns an NSUndoManager object from undoManager. The first undo manager that is found is used for the undo or redo operation.

Important: The UIResponder class declares the undoManager property as read-only. Thus in your subclass of UIView or UIViewController (or subclasses of these classes), you must override this declaration to make the property writable. For example:

```
@property (retain) NSUndoManager *undoManager; // readwrite is the default
```

Then synthesize the redeclared property in the implementation file. If you redeclare the property, you should refrain from calling the superclass implementation of <code>setUndoManager</code>:. Alternatively, you can override the getter accessor for <code>undoManager</code> and return your own <code>NSUndoManager</code> object.

UIKit automatically creates a suitable alert panel for you based on the existence and state of the undo manager. If the user chooses to perform an undo or redo operation, the undo manager is sent an undo or redo message as appropriate.

You typically provide the undo manager in a view controller (see "Design Patterns" (page 24)). If you want a view controller to provide an undo manager, the view controller must be willing to become first responder, and must become first responder when its view appears. Conversely, it should resign first responder when its view disappears. It does this by implementing the following code:

```
- (B00L)canBecomeFirstResponder {
    return YES;
}
- (void)viewDidAppear:(B00L)animated {
    [super viewDidAppear:animated];
    [self becomeFirstResponder];
}
- (void)viewWillDisappear:(B00L)animated {
    [super viewWillDisappear:animated];
    [self resignFirstResponder];
}
```

#### **Design Patterns**

In an iPhone application there are a number of patterns, conventions and constraints that come into play when considering undo support:

- Users interact with a screenful of information at a time.
  - Users navigate from one screen to another. Each screen contains a different set of information, and is managed by a different view controller.
- There are clearly-defined editing modes, and saving state is implicit.
  - Users often enter an editing mode by tapping an Edit button. In edit mode, they are frequently given the option to cancel the changes they've made. When the user taps Done, any changes they have made are considered to be committed—the user doesn't have to select a Save menu item, for example.
- Undo and redo messages are sent directly to the undo manager.
  - You are not provided with undo and redo methods that you can override.
- Memory on devices is constrained.

You need to avoid consuming too much memory, otherwise your application may be terminated.

When supporting undo, you should heed these design patterns, conventions, and constraints.

It doesn't necessarily make sense to support undo pervasively. The user's expectation is that once an action has been taken, it is irreversible. Moreover, the context is important. Consider an application that displays a list of books, and allows you to navigate to a detail view that in turn allows you to edit individual properties of the book (such as its title, author, and copyright date). You might create a new book from the list screen, navigate between two other screens to edit its properties, then navigate back to the original list. It might seem peculiar if an undo operation in the list view undid a change to the author's name that was made two screens away rather than deleting the entire book.

There's also the issue of memory management. Each undo action requires that the data to perform the undo be kept in memory. In some applications, this may become a significant overhead. In general, it's best if you try to keep memory footprint to a minimum. If your application supports editing modes, it may be appropriate to create an undo manager only when the user enters editing mode, and to dispose of the undo manager when the user leaves the mode.

Because undo and redo messages are sent directly to the undo manager, you should register as an observer of the undo manager's change notifications. In the notification callbacks, you can propagate the change to the user interface as necessary.

Because the user may navigate between different screens during an editing operation, you may need to remind them what it is they're undoing. It is useful to provide undo action titles so that it's clear to the user what effect the undo or redo operation will have.

The following example illustrates how you might respond to change in editing state in a subclass of UITableView. If editing begins, you create an undo manager to track changes. You also register as an observer of undo manager change notifications, so that if an undo or redo operation is performed, the table view can be reloaded. When editing ends, de-register from the notification center and remove the undo manager.

```
- (void)setEditing:(BOOL)editing animated:(BOOL)animated {
    [super setEditing:editing animated:animated]:
   NSNotificationCenter *dnc = [NSNotificationCenter defaultCenter];
    if (editing) {
       NSUndoManager *anUndoManager = [[NSUndoManager alloc] init];
        self.undoManager = anUndoManager:
        [undoManager setLevelsOfUndo:3];
        [anUndoManager release];
        [dnc addObserver:self selector:@selector(undoManagerDidUndo:)
                    name: NSUndoManagerDidUndoChangeNotification
object:undoManager];
        [dnc addObserver:self selector:@selector(undoManagerDidRedo:)
                    name: NSUndoManagerDidRedoChangeNotification
object:undoManager];
   }
   else {
       [dnc removeObserver:selfl:
       self.undoManager = nil;
```

25 Design Patterns

# **Document Revision History**

This table describes the changes to *Undo Architecture*.

| Date       | Notes                                                                                                    |
|------------|----------------------------------------------------------------------------------------------------|
| 2009-07-27 | Added supplementary information plus links to Cocoa Core Competencies.                                       |
| 2009-05-16 | Corrected typographical errors.                                                                              |
| 2009-03-13 | First release for iOS.                                                                                       |
| 2002-11-12 | Revision history was added to existing topic. It will be used to record changes to the content of the topic. |

**Document Revision History**